# Read PDF

# HACKING WITH PYTHON: THE COMPLETE BEGINNER'S GUIDE TO LEARN HACKING WITH PYTHON, AND PRACTICAL EXAMPLES

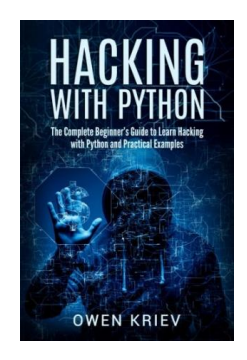

Createspace Independent Publishing Platform, 2017. PAP. Condition: New. New Book. Delivered from our UK warehouse in 4 to 14 business days. THIS BOOK IS PRINTED ON DEMAND. Established seller since 2000.

Download PDF Hacking with Python: The Complete Beginner's Guide to Learn Hacking with Python, and Practical Example s

- Authored by Kriev, Owen
- Released at 2017

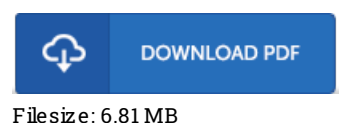

## Re vie ws

Unquestionably, this is actually the greatest function by any writer. We have go through and so i am confident that i am going to gonna read through once more once again later on. I am just happy to explain how this is actually the very best book i have got go through during my individual existence and might be he greatest ebook for ever.

### -- Wilbert Connelly

This composed pdf is great. This can be for all those who statte that there was not <sup>a</sup> well worth looking at. I am just happy to explain how this is actually the finest pdf we have go through inside my own daily life and could be he greatest publication for ever.

#### -- Co nrad He ane y

Very useful to all of class of people. It is really simplified but unexpected situations within the 50 % in the ebook. I am delighted to let you know that this is actually the best book i have read in my personal daily life and can be he finest ebook for at any time. -- G wen S chultz